## boolebox

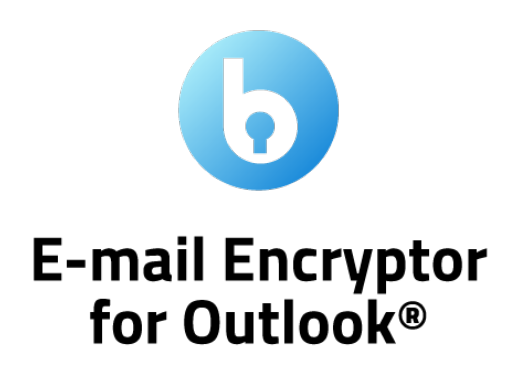

Features and Characteristics

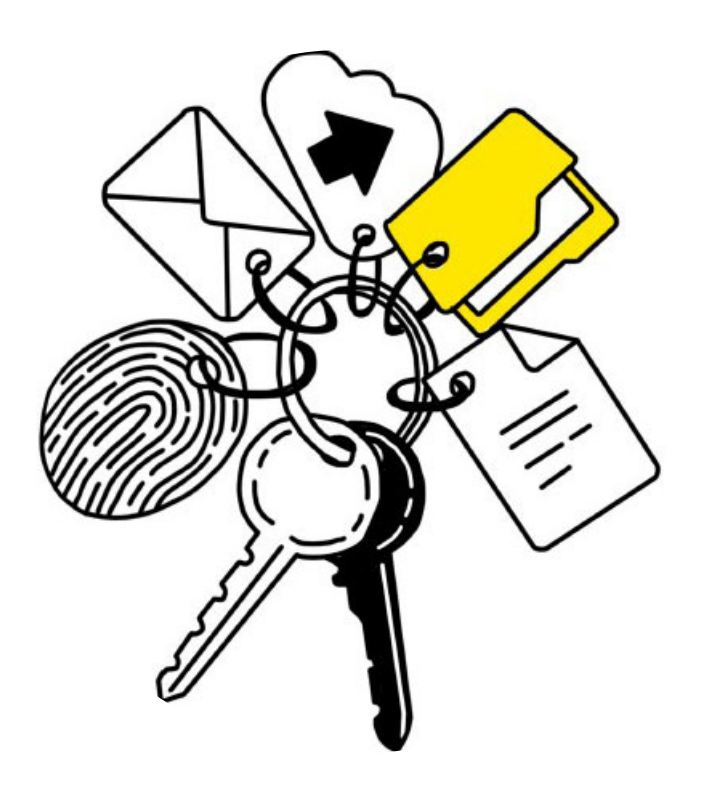

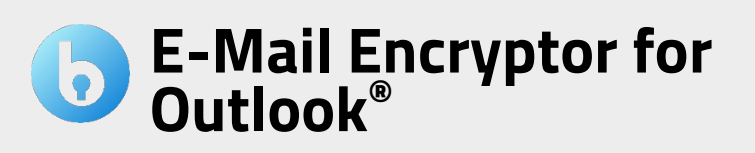

The E-Mail Encryptor app for Outlook® integrates the security offered by **boolebox** military encryption to your usual e-mail client: you can send e-mails and attachments in encrypted mode directly from the Outlook toolbar by applying pre-set sharing templates and custom access.

Starting from: **1,30 € month/license** (min 5 licenses), 1TB included.

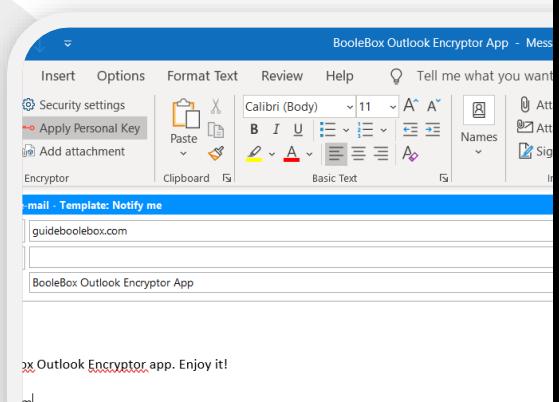

# The most important features

### • **AES 256-bit encryption**

All e-mails and attachments sent using Email Encryptor for Outlook are encrypted with an AES 256-bit encryption key.

### • **Secure sharing via templates**

You can set the restrictions you prefer for the recipient by choosing them from those made available to you by your company.

### • **Advanced functional restrictions**

When you send an email with an attachment, you can set advanced restrictions on the recipient's activities on that email/attachment.

• **Personal Key**

You can set personal encryption keys on the e-mail to prevent access to anyone who does not have the key to decrypt them.

• **Access mode**

You can decide which access mode to set for the recipient (e.g., authentication via SMS or email, mandatory registration, or free access).

### **SECURITY TIPS**

*When you attach a file to the email, in addition to the other functional restrictions, we recommend that you also set an expiry since, subsequently, you will not be able to revoke its availability for the recipient in the absence of Secure File Manager.*

### Use cases

**PROTECTED OUTLOOK E-MAILS**

**E-mail Encryptor for Outlook** is purchased by companies that use Microsoft Outlook as their mail provider and who want to protect and control the flows of information that travel in and out through this tool without changing employees' work habits.

### **SECURITY TIPS**

*This tool is particularly relevant for institutions to avoid unauthorized access to the documents exchanged (attachments) and to the information contained in the e-mail texts. Moreover, US e-mail providers must comply with the US legislation on data processing granting access (in certain situations) on behalf of the US authorities to the contents.*

# Complement with E-mail Encryptor for Outlook**®**

# **1. Secure File Manager**

### **Attachment management**

With Secure File Manager, you can view, in the "boolebox Plugin - Attached Files"folder, the attachments you have sent via the E-Mail Encryptor for Outlook app and organize them in folders.

#### **Deletion of attachments**

If you change your mind about the attachments sent, you can delete the files or revoke their sharing permissions making them inaccessible to the recipient in real-time.

### **Activity log**

You can view all the activities carried out on attachments by the recipient and, if versioning is activated, you will also be able to access previous versions of the changes.

#### **Collaboration tools**

You can make changes, add comments, tasks, and annotations on the attached files that will be visible to the recipients of the e-mail in real-time.

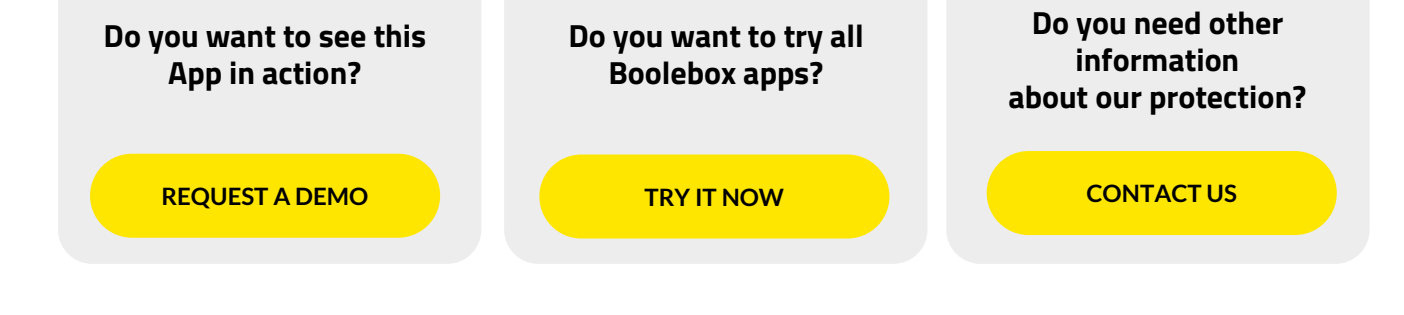

www.boolebox.com

For more information write to: info@boolebox.com